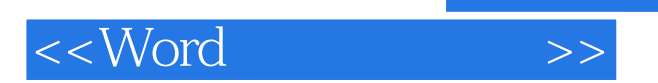

 $<<$ Word  $>>$ 

- 13 ISBN 9787532387274
- 10 ISBN 7532387275

出版时间:2007-1

 $1 \quad (2007 \quad 1 \quad 1)$ 

页数:284

字数:440000

extended by PDF and the PDF

http://www.tushu007.com

, tushu007.com

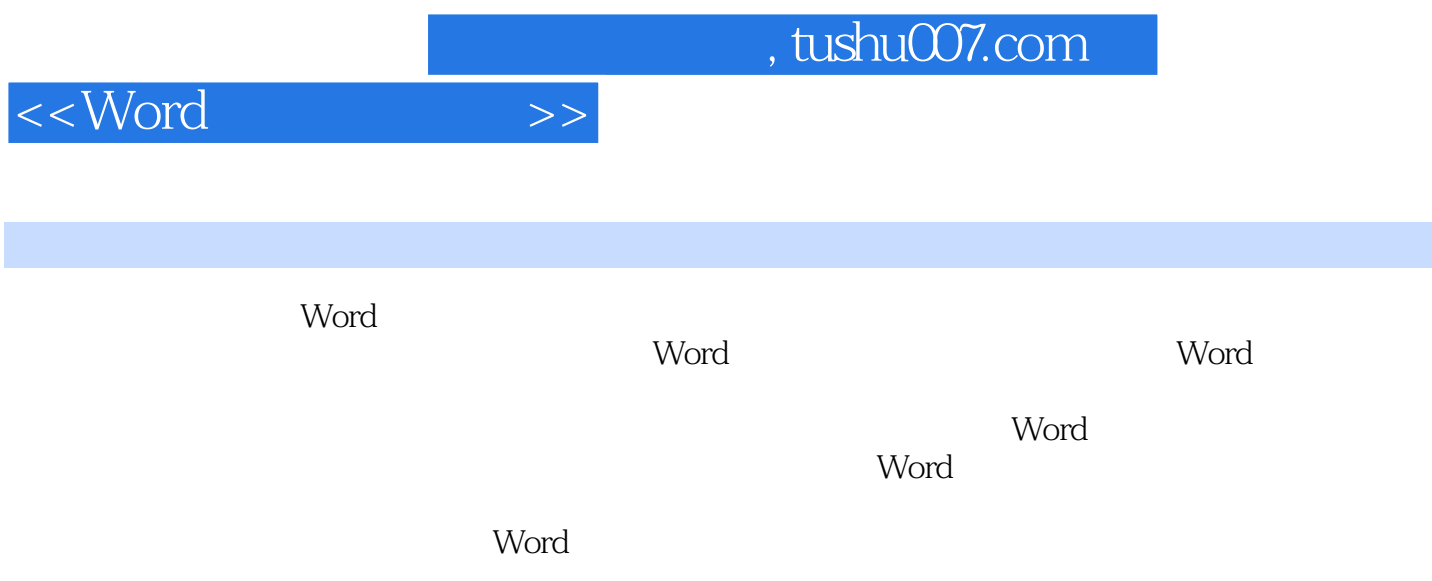

Word

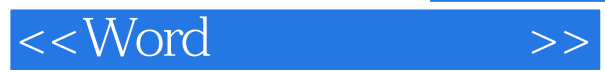

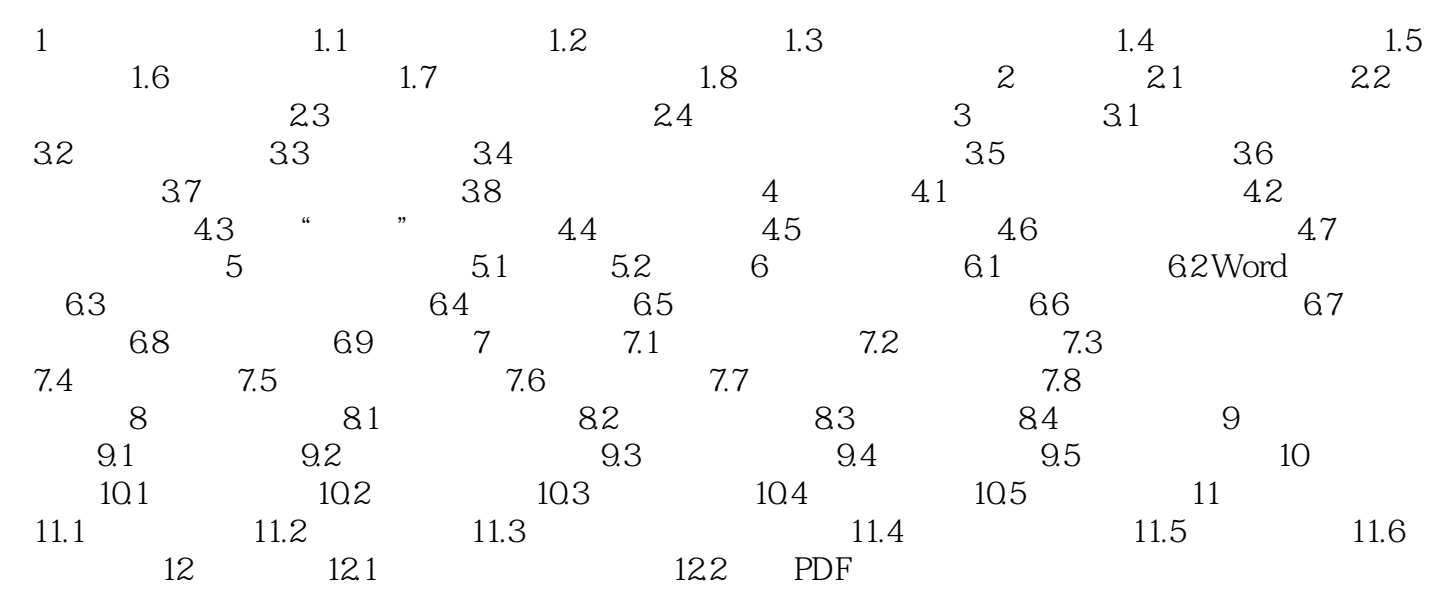

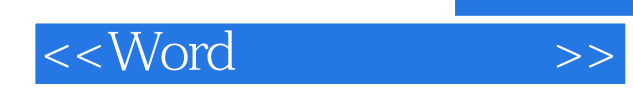

本站所提供下载的PDF图书仅提供预览和简介,请支持正版图书。

更多资源请访问:http://www.tushu007.com